#### **Spec 2**

### **How to build a new GUI**

**Cyril Ferlicot-Delbecque**

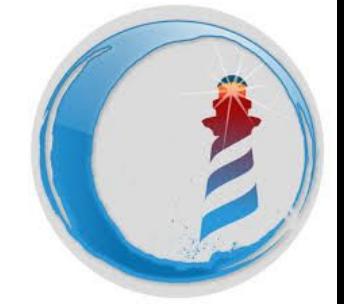

### **Spec**

- Default GUI framework of Pharo
- Multiple back-ends
- Components based

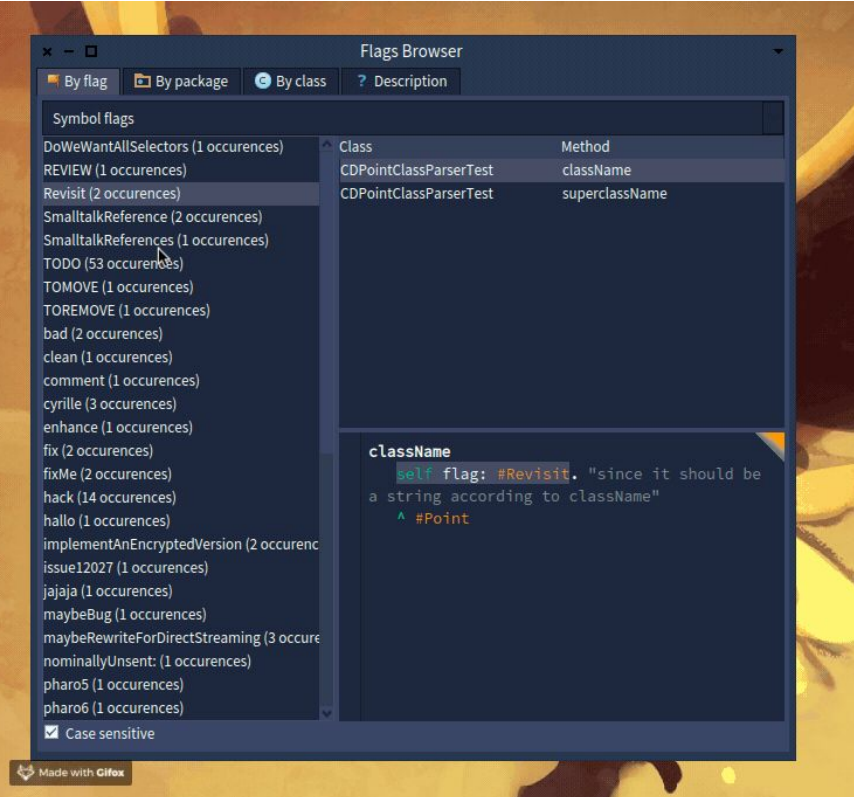

### **Spec 2 (1/2)**

- New layouts
- New widgets (presenters)
- Transmissions
- GTK back-end

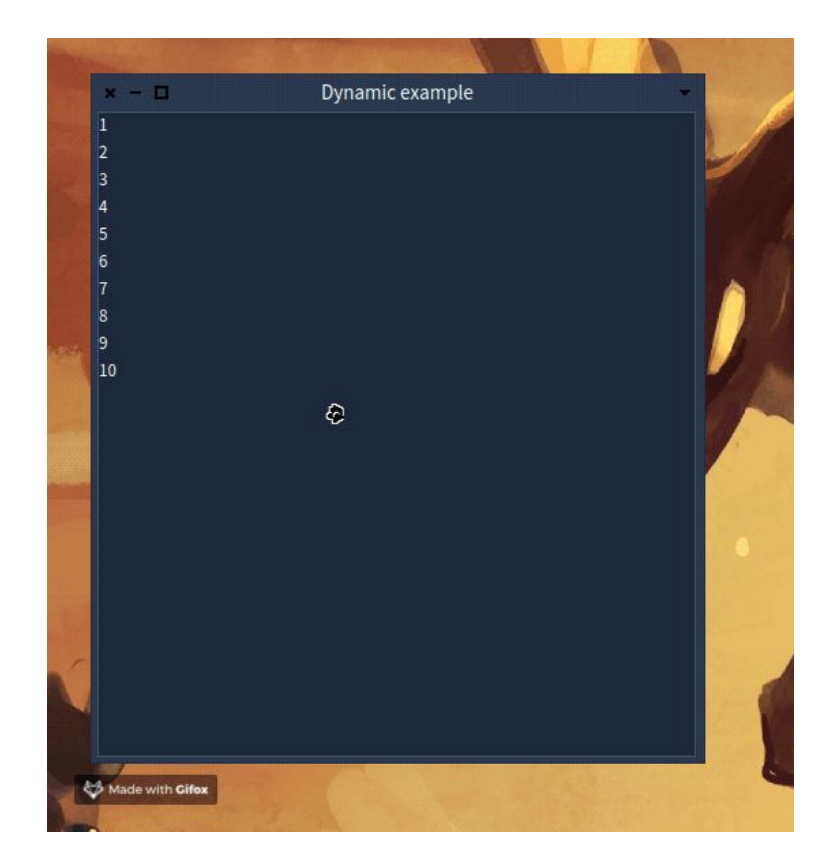

### **Spec 2 (2/2)**

- Dynamic presenters
- Commander v2 integration
- Observable slots
- General cleanings
- More tests

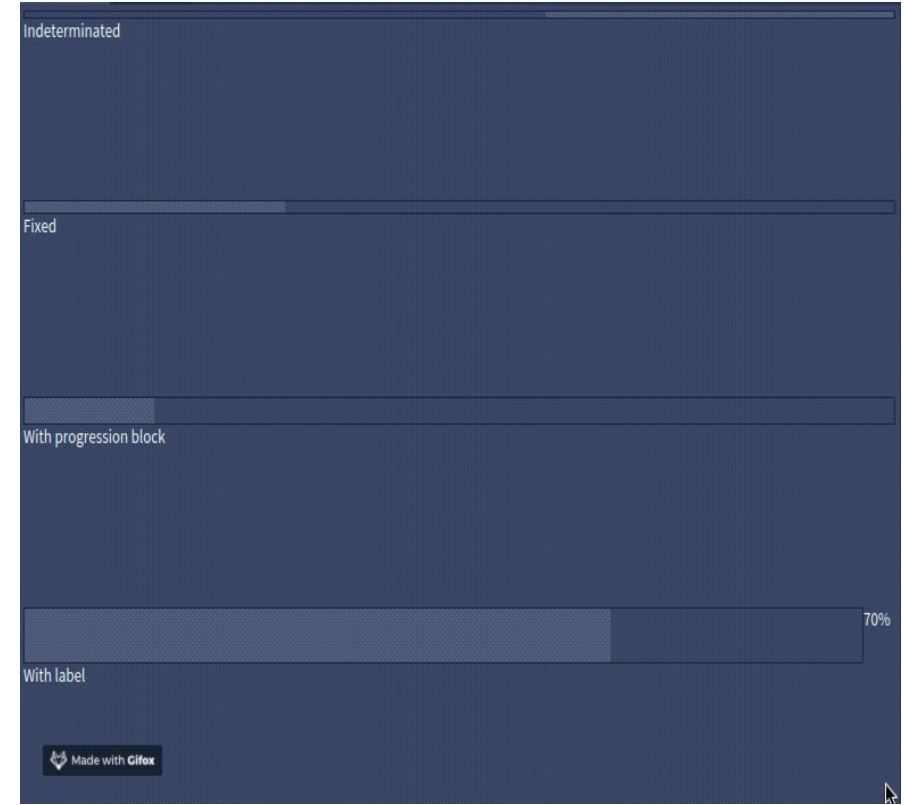

#### **Demos**

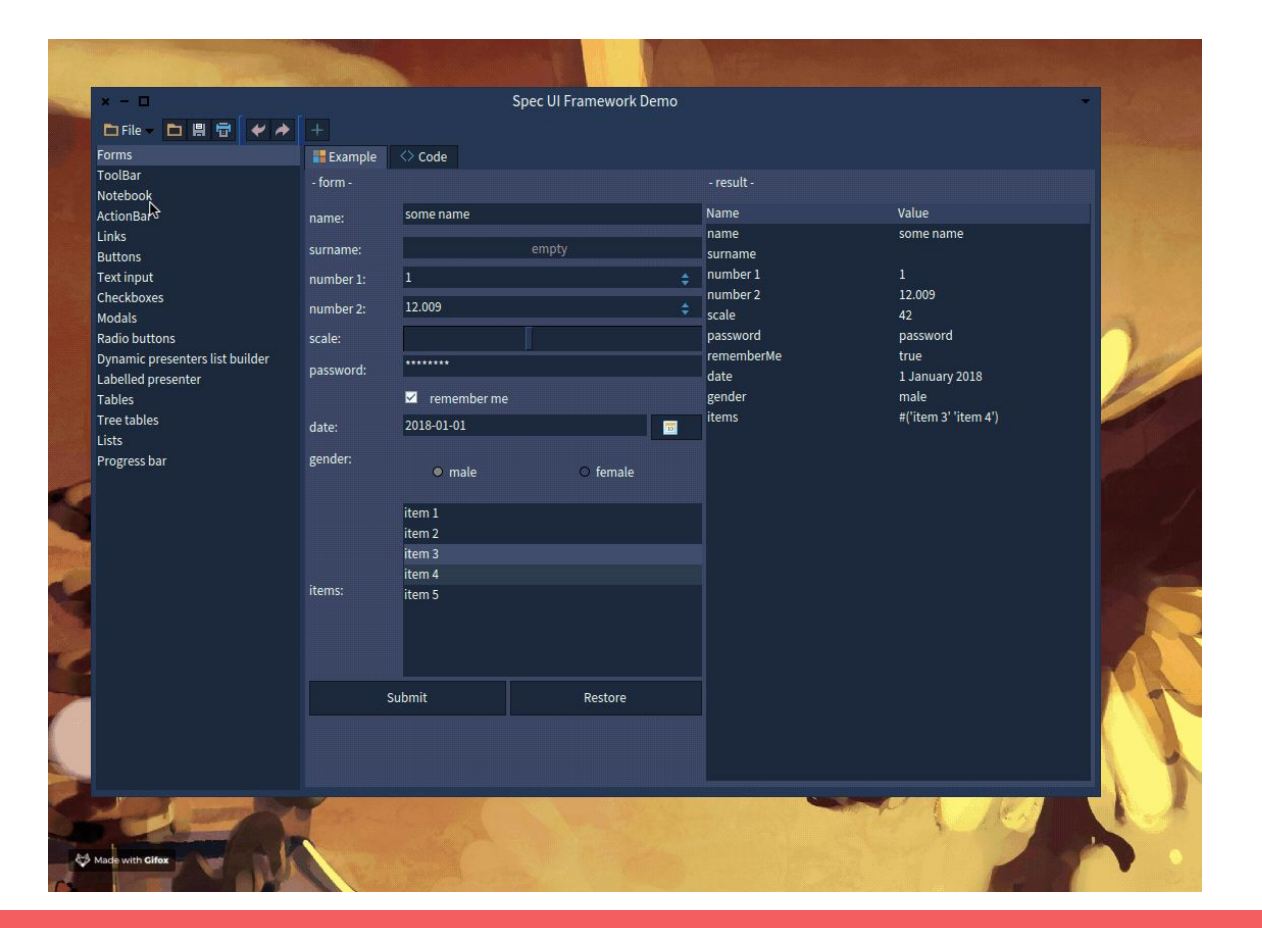

# Let's build a tool to browse flags in the system

### **Future/current work**

- Improve the API
- Style management
- Simplify management of dynamic widgets
- **Documentation**

### **Migration**

- Spec 1 and 2 can live together
- Spec 2 classes all begins with `Sp`
- Automatic transformations

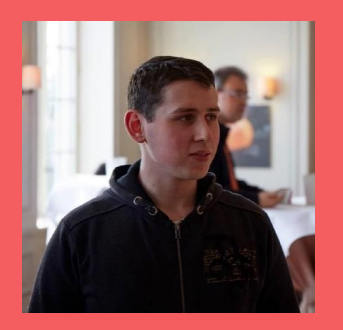

#### Cyril Ferlicot-Delbecque

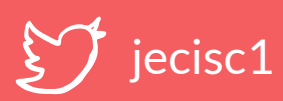

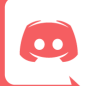

jecisc#7963

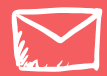

cyril@ferlicot.me

#### **Questions?**

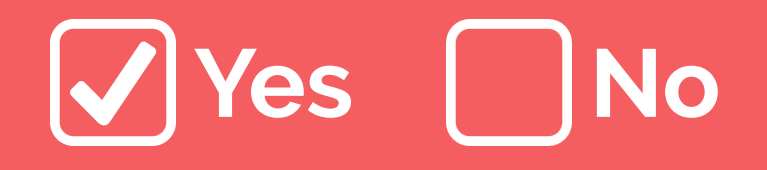

**https://github.com/pharo-spec/Spec**